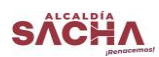

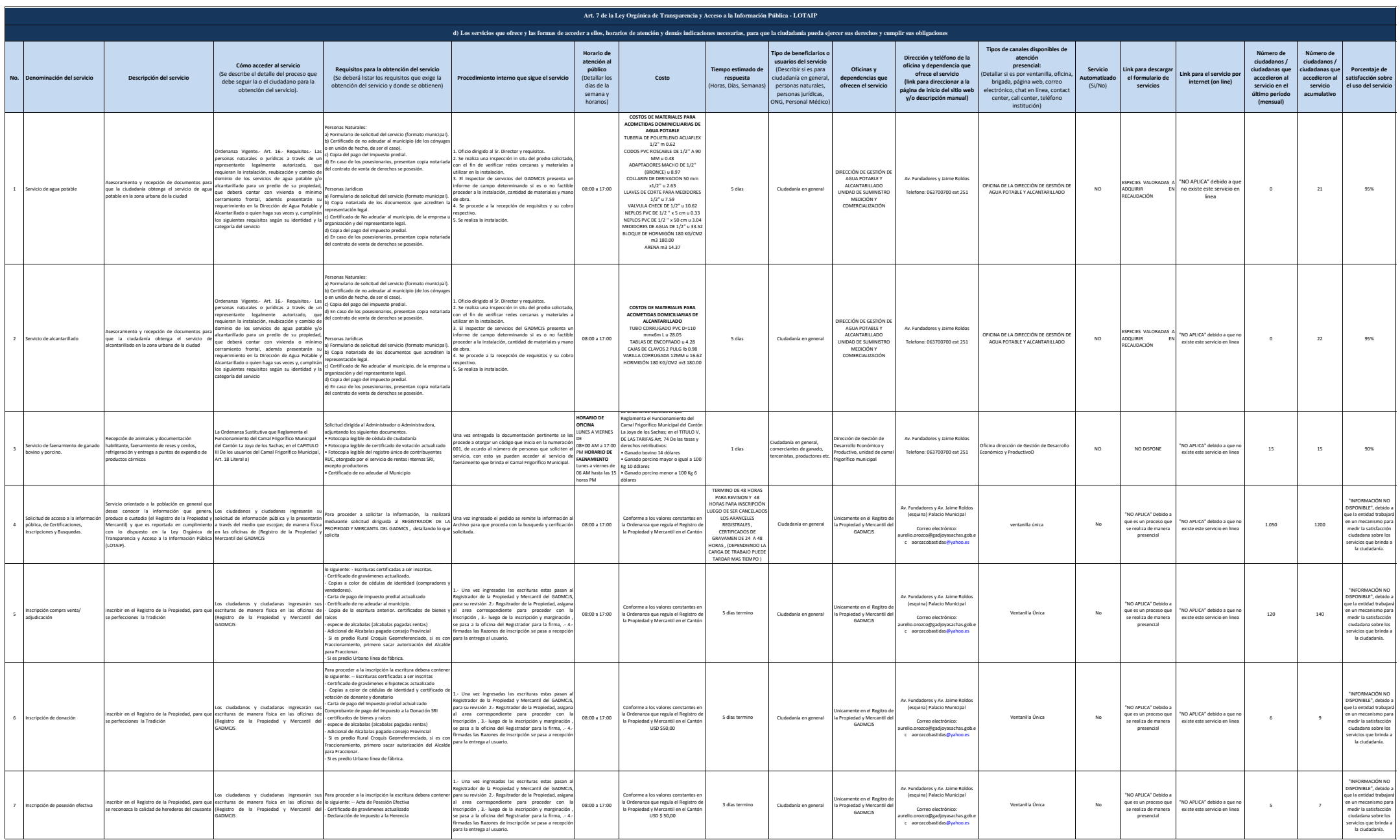

Literal d servicios

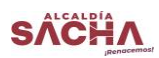

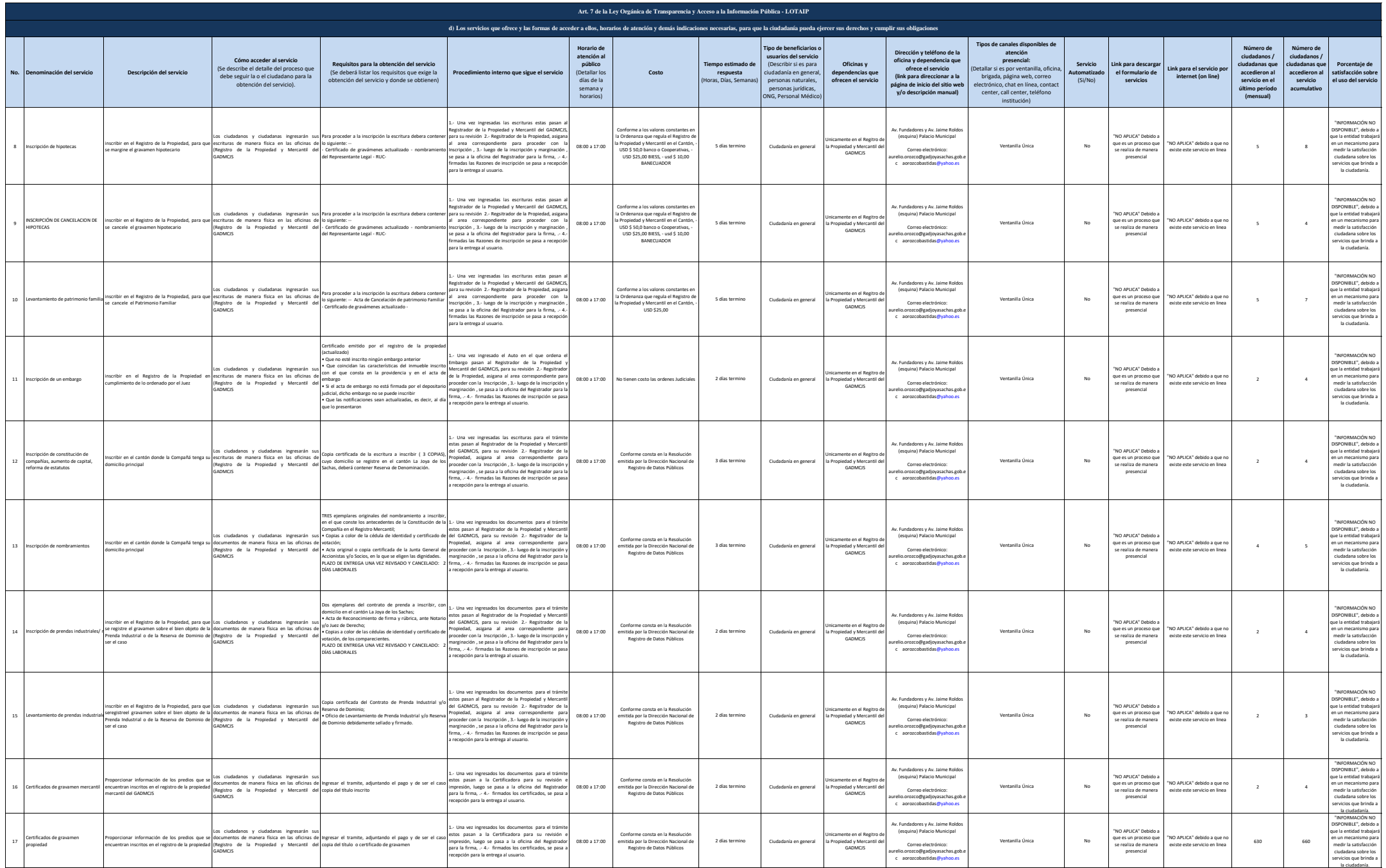

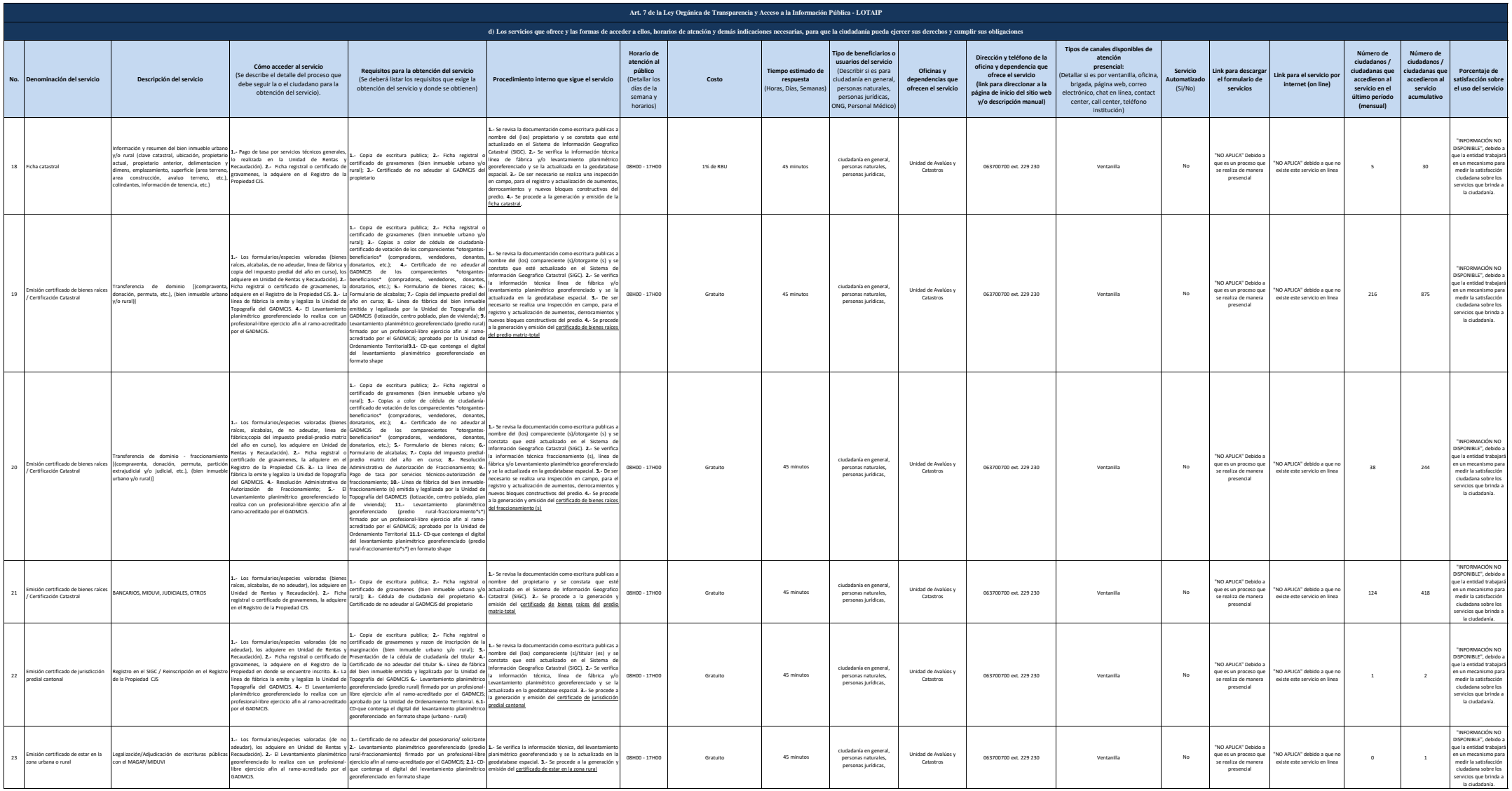

3 de 5

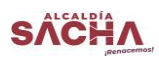

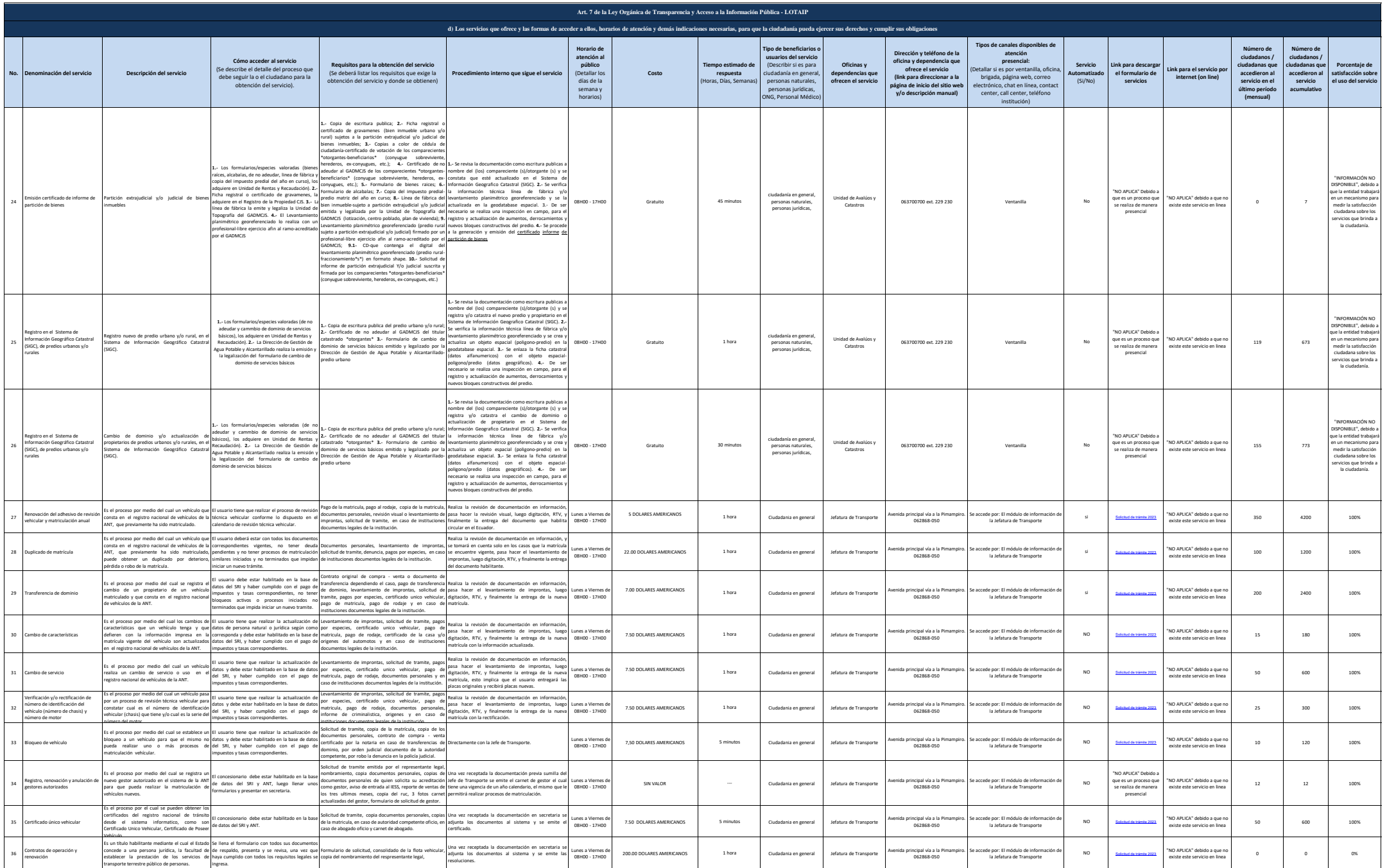

Literal d servicios

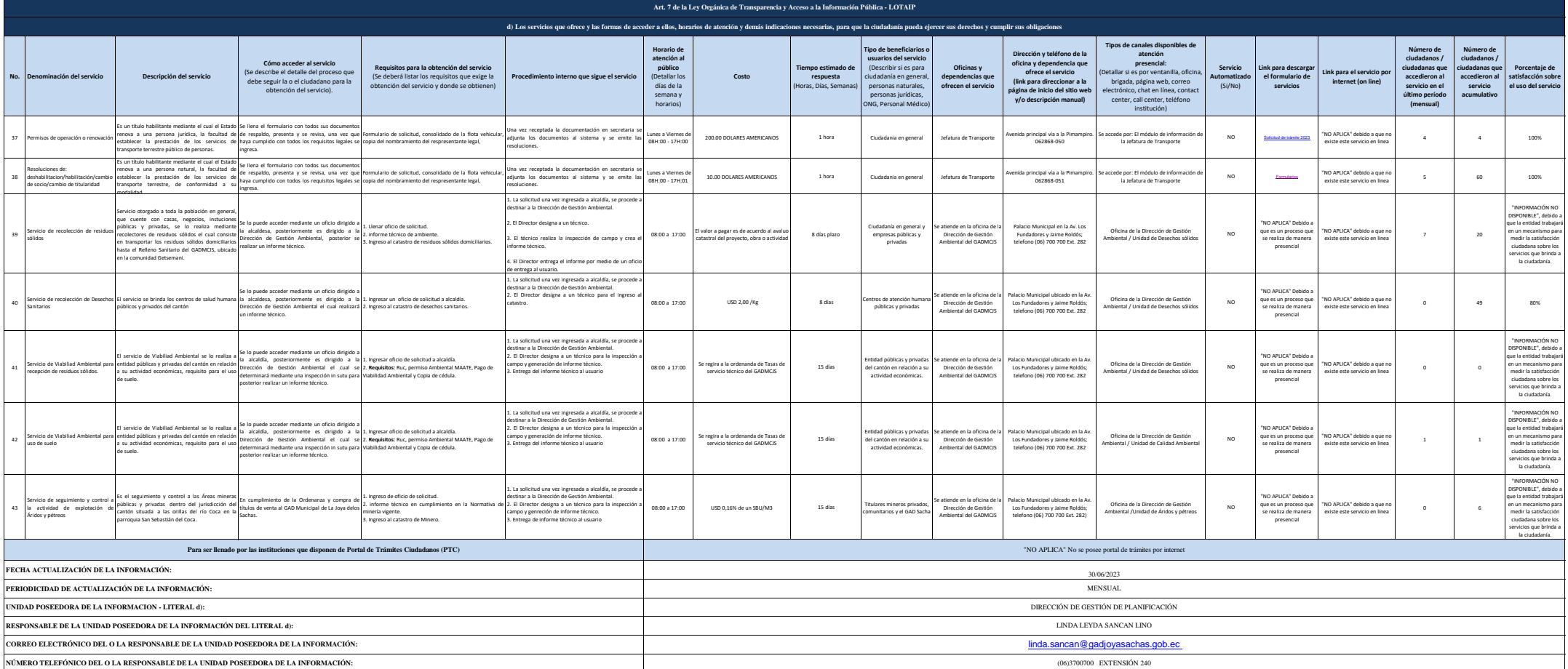